# The telprint package

## Heiko Oberdiek <oberdiek@uni-freiburg.de>

## 2006/08/16 v1.7

#### Abstract

Package telprint provides \telprint for formatting German phone numbers.

## Contents

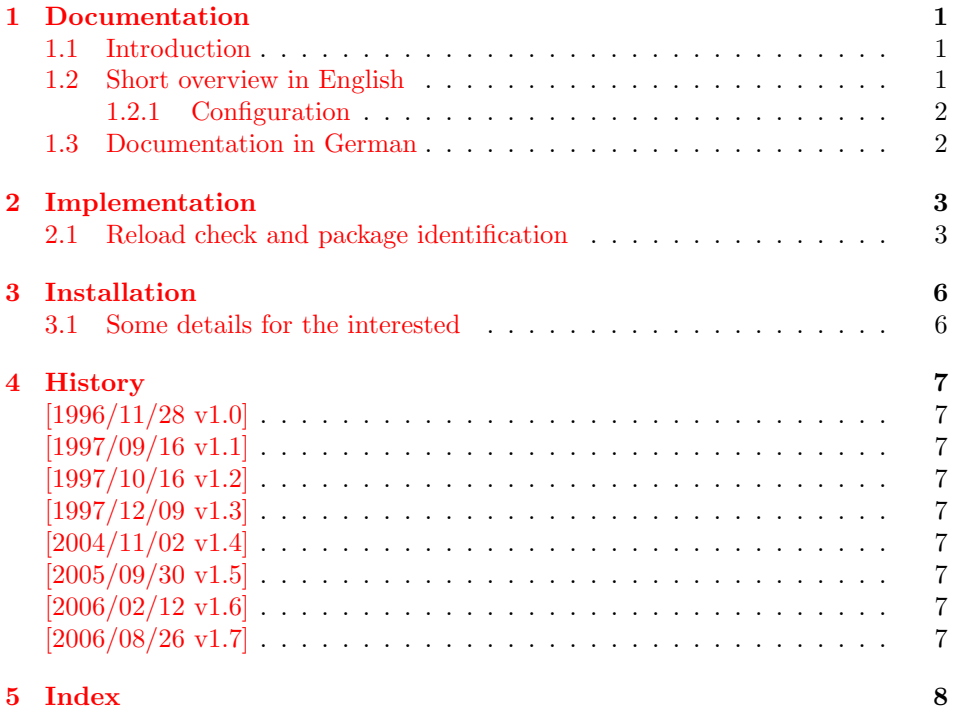

## 1 [Document](#page-6-7)ation

### [1.1 Int](#page-7-0)roduction

<span id="page-0-0"></span>This is a very old package that I have written to format phone numbers. It follows German conventions and the documentation is mainly in German.

## <span id="page-0-1"></span>1.2 Short overview in English

LATEX:

```
\usepackage{telprint}
\telprint{123/456-789}
```
plain-TEX:

<span id="page-1-6"></span>\input telprint.sty \telprint{123/456-789}

\telprint \telprint{...} formats the explicitly given number. Digits, spaces and some special characters ('+', '/', '-', '(', ')', '-', '') are supported. Numbers are divided into groups of two digits from the right. Examples:

> $\telprint{0761/12345}$  ==> 07\,61/1\,23\,45 \telprint{01234/567-89} ==> 0\,12\,34/5\,67\leavevmode\hbox{-}89  $\telprint{+49 (6221) 297} \ ==> +49^ (62\,21)^2\$

#### <span id="page-1-0"></span>1.2.1 Configuration

The output of the symbols can be configured by \telhyphen, \telslash, \telleftparen, \telrightparen, \telplus, \teltilde. Example:

<span id="page-1-9"></span><span id="page-1-5"></span>\telslash{\,/\,}\\\telprint{12/34} ==> 12\,/\,34

\telspace \telspace configures the space between digit groups.

\telnumber \telnumber only formats a number in digit groups; special characters are not recognized.

### <span id="page-1-1"></span>1.3 Documentation in German

#### \telprint • telprint#1

<span id="page-1-7"></span>Der eigentliche Anwenderbefehl zur formatierten Ausgabe von Telefonnummern. Diese dürfen dabei nur als Zahlen angegeben werden $($ , da sie tokenweise analysiert werden). Als Trenn- oder Sonderzeichen werden unterstützt: '+', '/', '-', '(', ')', '<sup>-'</sup>, ' Einfache Leerzeichen werden erkannt und durch Tilden ersetzt, um Trennungen in der Telefonnummer zu verhindern. (Man beachte aus gleichem Grunde die \hbox bei '-'.) Beispiele:

 $\telprint{0761/12345}$  ==> 07\,61/1\,23\,45 \telprint{01234/567-89} ==> 0\,12\,34/5\,67\leavevmode\hbox{-}89  $\telprint{+49 (6221) 297} \ ==> +49*(62\,21)^2\$ 

<span id="page-1-8"></span><span id="page-1-4"></span><span id="page-1-3"></span><span id="page-1-2"></span>Der Rest enthält eher Technisches:

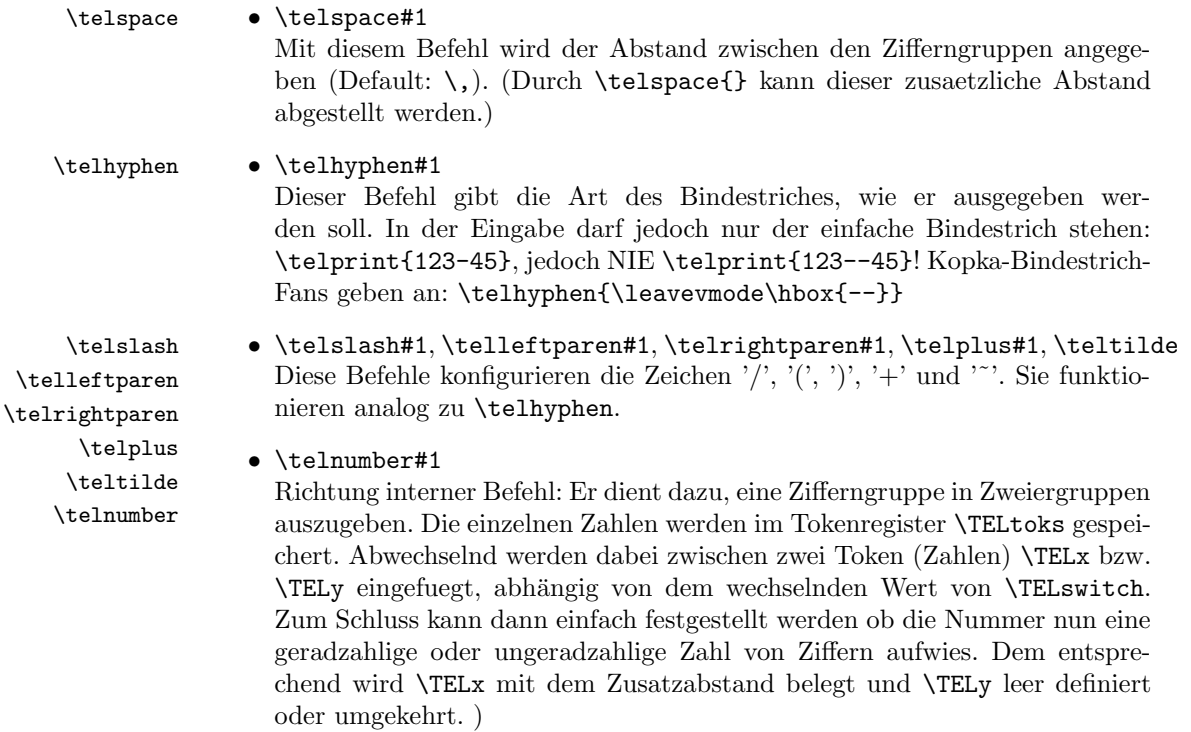

• \TEL... interne Befehle, Technisches:

\TELsplit dient zur Aufteilung einer zusammengesetzten Telefonnummer (Vorwahl, Hauptnummer, Nebenstelle). In dieser Implementation werden als Trennzeichen nur '/' und '-' erkannt. Die einzelnen Bestandteile wie Vorwahl werden dann dem Befehl \telnumber zur Formatierung uebergeben.

• Die Erkennung von einfachen Leerzeichen ist um einiges schwieriger: Die Tokentrennung ueber Parameter #1#2 funktioniert nicht für einfache Leerzeichen, da TeX sie niemals als eigenständige Argumente behandelt! (The TeXbook, Chapter 20, p. 201)

(Anmerkung am Rande: Deshalb funktionieren die entsprechenden Tokenmakros auf S. 149 des Buches "Einführung in TeX" von N. Schwarz  $(3. \text{ Aufl.})$ nicht, wenn im Tokenregister als erstes ein einfaches Leerzeichen steht!)

## <span id="page-2-0"></span>2 Implementation

1  $\langle *package \rangle$ 

### <span id="page-2-1"></span>2.1 Reload check and package identification

Reload check, especially if the package is not used with LAT<sub>EX</sub>.

```
2 \begingroup
 3 \expandafter\let\expandafter\x\csname ver@telprint.sty\endcsname
 4 \ifcase 0%
 5 \ifx\x\relax % plain
 6 \qquad \text{leles}7 \ifx\x\empty % LaTeX
 8 \else
 9 1\%10 \fi
11 \fi
12 \else
13 \expandafter\ifx\csname PackageInfo\endcsname\relax
14 \def\x#1#2{%
15 \immediate\write-1{Package #1 Info: #2.}%
16 }%
17 \else
18 \def\x#1#2{\PackageInfo{#1}{#2, stopped}}%
19 \fi
20 \x{telprint}{The package is already loaded}%
21 \endgroup
22 \expandafter\endinput
23 \foralli
24 \endgroup
Package identification:
25 \begingroup
26 \expandafter\ifx\csname ProvidesPackage\endcsname\relax
27 \def\x#1#2#3[#4]{\endgroup
28 \immediate\write-1{Package: #3 #4}%
29 \xdef#1{#4}%
```

```
31 \else
32 \def\x#1#2[#3]{\endgroup
```
- 33 #2[{#3}]%
- <span id="page-2-9"></span>34 \ifx#1\relax
- 35 \xdef#1{#3}%
- $36$  \fi
- 37 }%
- 38 \fi

<span id="page-2-10"></span><span id="page-2-4"></span>30 }%

<span id="page-2-5"></span>39 \expandafter\x\csname ver@telprint.sty\endcsname

```
40 \ProvidesPackage{telprint}%
                41 [2006/08/16 v1.7 Formatting of German phone numbers (HO)]
                42 \ifx\telprint\UnDeFiNeD
                43 % \fi in derselben Zeile wie \endinput oder \expandafter verwenden!
                44 \else\endinput\fi
                45 \ifx\DeclareRobustCommand\UnDeFiNeD
                46 \def\DeclareRobustCommand*#1[1]{\def#1##1}
                47 \def\TELreset{\let\DeclareRobustCommand=\UnDeFiNeD}
                48 \immediate\write-1{Package 'telprint' warning: %
                49 Macros are not robust!}
                50 \else
                51 \let\TELreset=\relax
                52 \setminus fi\telspace
                53 \DeclareRobustCommand*{\telspace}[1]{\def\TELspace{#1}}
                54 \telspace{{}$\,${}}
   \telhyphen
                55 \DeclareRobustCommand*{\telhyphen}[1]{\def\TELhyphen{#1}}
                56 \telhyphen{\leavevmode\hbox{-}}% \hbox zur Verhinderung der Trennung
    \telslash
                57 \DeclareRobustCommand*{\telslash}[1]{\def\TELslash{#1}}
                58 \telslash{/}%
\telleftparen
                59 \DeclareRobustCommand*{\telleftparen}[1]{\def\TELleftparen{#1}}
                60 \telleftparen{(}%
\telrightparen
                61 \DeclareRobustCommand*{\telrightparen}[1]{\def\TELrightparen{#1}}
                62 \telrightparen{)}%
     \telplus
                63 \DeclareRobustCommand*{\telplus}[1]{\def\TELplus{#1}}
                64 \telplus{+}%
    \teltilde
                65 \DeclareRobustCommand*{\teltilde}[1]{\def\TELtilde{#1}}
                66 \teltilde{~}%
      \TELtoks
                67 \newtoks\TELtoks
   \TELnumber
                68 \def\TELnumber#1#2\TELnumberEND{%
                69 \begingroup
                70 \def\0{#2}%
                71 \expandafter\endgroup
                72 \ifx\0\empty
                73 \TELtoks=\expandafter{\the\TELtoks#1}%
                74 \ifnum\TELswitch=0
                75 \def\TELx{\TELspace}\def\TELy{}%
                76 \else
                77 \def\TELx{}\def\TELy{\TELspace}%
                78 \fi
                79 \the\TELtoks
```

```
80 \else
```
- <span id="page-4-38"></span><span id="page-4-36"></span><span id="page-4-35"></span> \ifnum\TELswitch=0 \TELtoks=\expandafter{\the\TELtoks#1\TELx}% 83 \def\TELswitch{1}% \else \TELtoks=\expandafter{\the\TELtoks#1\TELy}%
- <span id="page-4-39"></span><span id="page-4-37"></span>86 \def\TELswitch{0}% \fi
- <span id="page-4-22"></span>\TELnumber#2\TELnumberEND
- \fi
- }

#### <span id="page-4-15"></span>\telnumber

- <span id="page-4-0"></span>\DeclareRobustCommand\*{\telnumber}[1]{%
- <span id="page-4-40"></span> \TELtoks={}% \def\TELswitch{0}%
- <span id="page-4-14"></span>\TELnumber#1{}\TELnumberEND
- }

#### <span id="page-4-32"></span>\TELsplit

<span id="page-4-10"></span>\def\TELsplit{\futurelet\TELfuture\TELdosplit}

#### \TELdosplit

<span id="page-4-41"></span><span id="page-4-34"></span><span id="page-4-31"></span><span id="page-4-25"></span><span id="page-4-24"></span><span id="page-4-23"></span><span id="page-4-18"></span><span id="page-4-17"></span><span id="page-4-16"></span><span id="page-4-12"></span><span id="page-4-11"></span><span id="page-4-8"></span><span id="page-4-5"></span><span id="page-4-4"></span><span id="page-4-3"></span><span id="page-4-2"></span> \def\TELdosplit#1#2\TELsplitEND {% \def\TELsp{ }% \expandafter\ifx\TELsp\TELfuture 101 \let\TELfuture=\relax 102 \expandafter\telnumber\expandafter{\the\TELtoks}"% \telprint{#1#2}% Das Leerzeichen kann nicht #1 sein! \else 105 \def\TELfirst{#1}% \ifx\TELfirst\empty \expandafter\telnumber\expandafter{\the\TELtoks}% 108 \TELtoks={}% \else\if-\TELfirst \expandafter\telnumber\expandafter{\the\TELtoks}\TELhyphen \telprint{#2}% \else\if/\TELfirst \expandafter\telnumber\expandafter{\the\TELtoks}\TELslash \telprint{#2}% \else\if(\TELfirst \expandafter\telnumber\expandafter{\the\TELtoks}\TELleftparen \telprint{#2}% \else\if)\TELfirst \expandafter\telnumber\expandafter{\the\TELtoks}\TELrightparen 120 \telprint{#2}% \else\if+\TELfirst 122 \expandafter\telnumber\expandafter{\the\TELtoks}\TELplus \telprint{#2}% \else\def\TELtemp{~}\ifx\TELtemp\TELfirst \expandafter\telnumber\expandafter{\the\TELtoks}\TELtilde 126 \telprint{#2}% 127 \else \TELtoks=\expandafter{\the\TELtoks#1}% \TELsplit#2{}\TELsplitEND 130 \fi\fi\fi\fi\fi\fi\fi \fi }

#### <span id="page-4-30"></span><span id="page-4-29"></span><span id="page-4-28"></span><span id="page-4-27"></span><span id="page-4-26"></span><span id="page-4-21"></span><span id="page-4-20"></span><span id="page-4-19"></span><span id="page-4-13"></span><span id="page-4-9"></span><span id="page-4-7"></span><span id="page-4-6"></span>\telprint

<span id="page-4-43"></span><span id="page-4-42"></span><span id="page-4-33"></span><span id="page-4-1"></span> \DeclareRobustCommand\*{\telprint}[1]{% \TELtoks={}%

135 \TELsplit#1{}\TELsplitEND 136 }

137 \TELreset\let\TELreset=\UnDeFiNeD

## <span id="page-5-4"></span>3 Installation

<span id="page-5-3"></span>**CTAN.** This package is available on  $CTAN^1$ :

<span id="page-5-0"></span>CTAN:macros/latex/contrib/oberdiek/telprint.dtx The source file.

CTAN:macros/latex/contrib/oberdiek/te[lpr](#page-5-2)int.pdf Documentation.

Unpacking. The .dtx [file is a self-extracting](ftp://ftp.ctan.org/tex-archive/macros/latex/contrib/oberdiek/telprint.dtx) docstrip archive. The files are extracted by running the .dtx through plain-T<sub>E</sub>X:

[tex telprint.dtx](ftp://ftp.ctan.org/tex-archive/macros/latex/contrib/oberdiek/telprint.pdf)

TDS. Now the different files must be moved into the different directories in your installation TDS tree (also known as texmf tree):

telprint.sty → tex/generic/oberdiek/telprint.sty telprint.pdf  $\rightarrow$  doc/generic/oberdiek/telprint.pdf telprint.dtx → source/generic/oberdiek/telprint.dtx

If you have a docstrip.cfg that configures and enables docstrip's TDS installing feature, then some files can already be in the right place, see the documentation of docstrip.

Refresh file databases. If your TEX distribution (teTEX, mikTEX, ...) rely on file databases, you must refresh these. For example, teTFX users run texhash or mktexlsr.

#### 3.1 Some details for the interested

<span id="page-5-1"></span>Attached source. The PDF documentation on CTAN also includes the .dtx source file. It can be extracted by AcrobatReader 6 or higher. Another option is pdftk, e.g. unpack the file into the current directory:

pdftk telprint.pdf unpack\_files output .

Unpacking with LAT<sub>EX</sub>. The .dtx chooses its action depending on the format:

plain-TEX: Run docstrip and extract the files.

LATEX: Generate the documentation.

If you insist on using  $E^T F X$  for docstrip (really, docstrip does not need  $E^T F X$ ), then inform the autodetect routine about your intention:

latex \let\install=y\input{telprint.dtx}

Do not forget to quote the argument according to the demands of your shell.

<span id="page-5-2"></span><sup>1</sup>ftp://ftp.ctan.org/tex-archive/

Generating the documentation. You can use both the .dtx or the .drv to generate the documentation. The process can be configured by the configuration file ltxdoc.cfg. For instance, put this line into this file, if you want to have A4 as paper format:

\PassOptionsToClass{a4paper}{article}

An example follows how to generate the documentation with pdfI4TFX:

```
pdflatex telprint.dtx
makeindex -s gind.ist telprint.idx
pdflatex telprint.dtx
makeindex -s gind.ist telprint.idx
pdflatex telprint.dtx
```
## <span id="page-6-0"></span>4 History

## <span id="page-6-1"></span> $[1996/11/28 \text{ v}1.0]$

- $\bullet$  Erste lauffähige Version.
- Nur '-' und  $\frac{1}{2}$ ' als zulässige Sonderzeichen.

## <span id="page-6-2"></span>[1997/09/16 v1.1]

- Dokumentation und Kommentare (Posting in de.comp.text.tex).
- Erweiterung um Sonderzeichen  $'(', ')', '+'', '''$  und ' '.
- Trennungsverhinderung am 'hyphen'.

## <span id="page-6-3"></span>[1997/10/16 v1.2]

- Schutz vor wiederholtem Einlesen.
- Unter L<sup>AT</sup>EX  $2\varepsilon$  Nutzung des **\DeclareRobustCommand-Features**.

## <span id="page-6-4"></span>[1997/12/09 v1.3]

• Temporäre Variable eingespart.

## <span id="page-6-5"></span> $[2004/11/02 \text{ v}1.4]$

• Fehler in der Dokumentation korrigiert.

## <span id="page-6-6"></span> $[2005/09/30 \text{ v}1.5]$

• Konfigurierbare Symbole: '/', '(', ')', '+' und '<sup>~'</sup>.

## $[2006/02/12 \text{ v}1.6]$

- LPPL 1.3.
- Kurze Übersicht in Englisch.
- CTAN.

## <span id="page-6-7"></span>[2006/08/26 v1.7]

• New DTX framework.

# 5 Index

Numbers written in italic refer to the page where the corresponding entry is described; numbers underlined refer to the code line of the definition; numbers in roman refer to the code lines where the entry is used.

<span id="page-7-0"></span>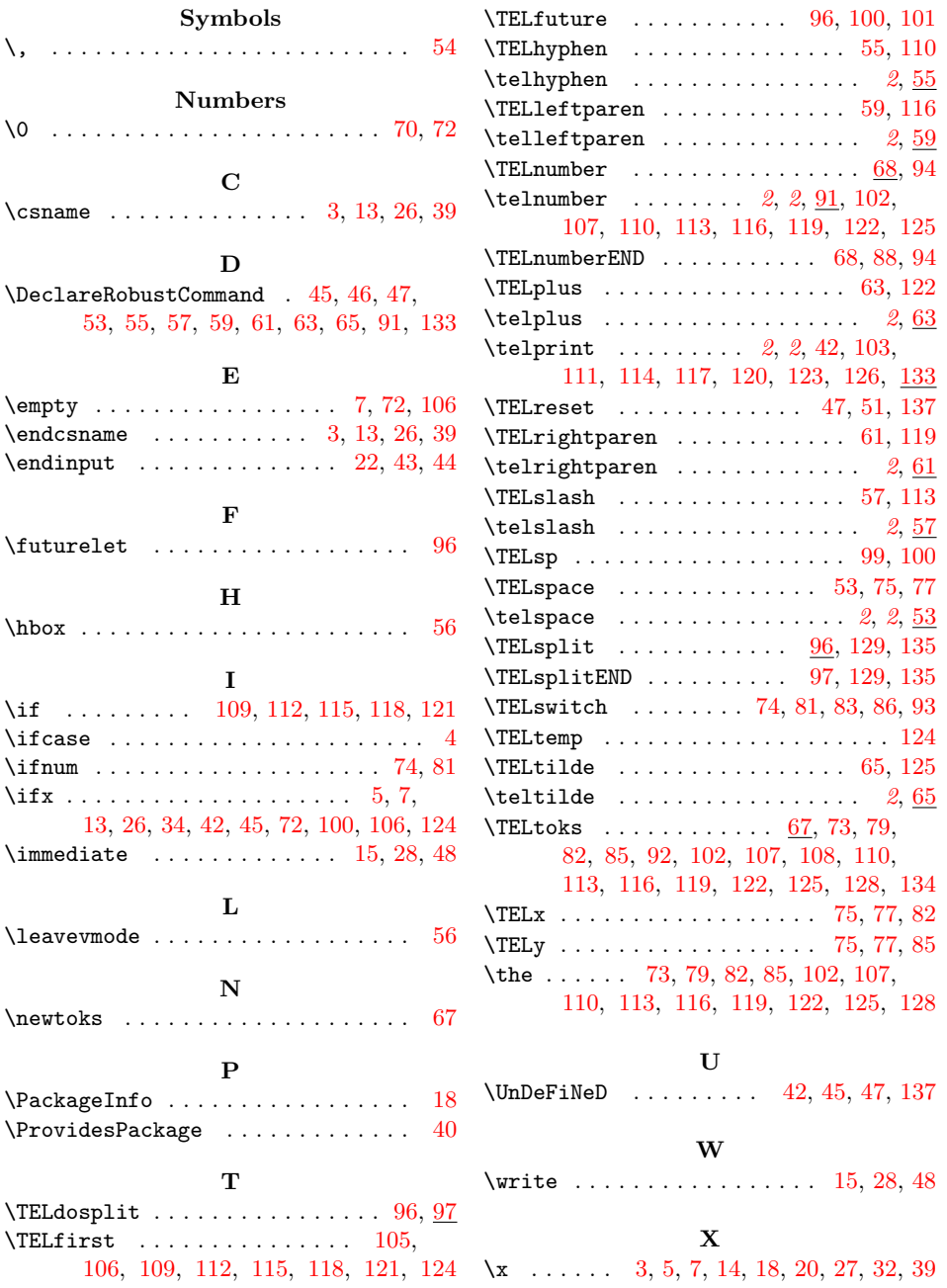